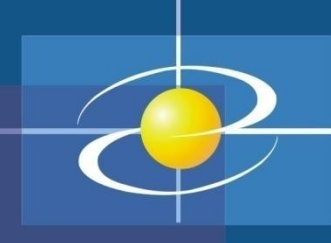

# Programski jezik JAVA PREDAVANJE 2

Prezentacija kreirana na osnovu sljedeće literature : Dejan Živković: Osnove Java programiranja; Bruce Eckel: Misliti na Javi

# **Metode**

- Metod je potprogram za specifičan zadatak koji je dio glavnog zadatka programa
- Prednosti metoda
	- Manje djelove programa (metode) je lakše napisati i testirati
	- Metodi se mogu nezavisno i paralelno pisati od strane više programera
	- Metodi se mogu više puta koristiti
	- Metodi smanjuju ukupnu veličinu programskog koda
- Metod je samostalni blok Java koda koji se sastoji od deklaracija i naredbi
	- metod ima posebno ime
	- metod se može izvršiti (pozvati) u različitim delovima programa

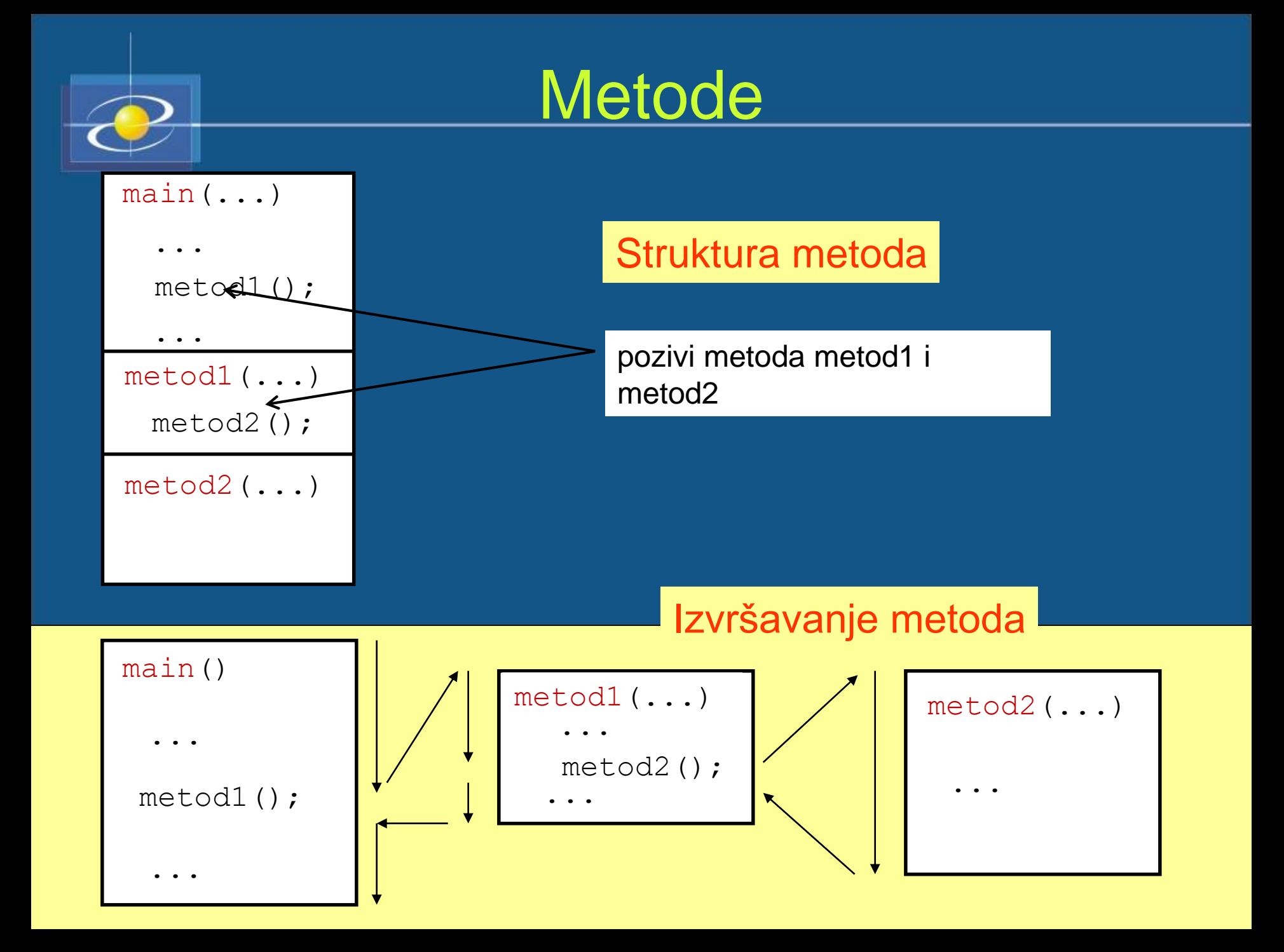

# Metode i njihovi parametri

- Klase sadrže dvije komponente: **promjenljive i metode**. Može se reći da metode definišu pristup podacima u većini klasa.
- Opšti oblik deklarisanja metoda glasi:

ModifikatorPristupa tip-rezultata ime-metoda (lista parametara) {  $\frac{1}{1}$  tijelo metoda

- **Modifikator pristupa** može biti *public (*označava da je metoda vidljiva za sve klase u programu), *protected* (metoda je vidljiva samo za klase nasljednice) i *private* (metoda je vidljiva samo unutar svoje klase). Modifikatori nisu obavezni.
- **Tip-rezultata** označava tip podatka koje metoda vraća. **Metod može vratiti najviše jednu vrijednost.** Rezultat se vraća pomoću naredbe return. Ukoliko metoda ne vraća vrijednost, njen tip povratnih podataka mora da bude označen sa *void*.
- **Ime-metoda** metode je određeno identifikatorom *ime*.
- **Lista parametara** sadrži niz parova, razdvojenih zarezima. Parametri su promjenljive koje prihvataju vrijednosti argumenata proslijeđenih metodi u trenutku njenog pozivanja.

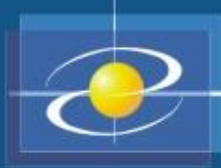

# Modifikatori pristupa

- private
	- Pristup je limitiran u okviru klase u kojoj je deklarisan;
	- Na primer: private int x.
- default (znači da se ne koristi nijedan modifikator)
	- Pristup je limitiran u okviru paketa u kojoj je član deklarisan;
	- Npr: int x;
- protected
	- Pristup je limitiran u okviru paketa u kojoj je član deklarisan, kao i u okviru podklasa te klase.
	- Npr: protected void setName() {...}
- public
	- Članovi su pristupačni svim klasama u svim paketima
	- Npr: public String getName() {...}

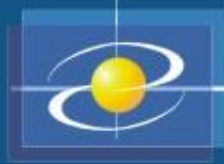

## Pozivanje metoda

• Format:

ime-metoda(lista-argumenata)

- U zagradama se umesto formalnih parametara navode stvarni argumenti
- U zagradama se navode samo argumenti, bez njihovog tipa
- Argumenti u pozivu metoda se razdvajaju zarezima
- Ako metod nema parametre, obavezne su prazne zagrade i u definiciji i u pozivu metoda
- Argumenti u pozivu i parametri u definiciji metoda moraju se slagati po broju, tipu i redosljedu

# Lokalne i globalne promenljive

- Promenljive (polja) se mogu definisati van metoda u klasama
- Oblast važenja imena: dio teksta programa u kojem se može koristiti definisano ime
- Pravilo: ime (identifikator) važi u bloku u kome je definisano

```
• Primjer 1:
```

```
void neispravanMetod(int n) {
    int x;
    while (n > 0) {
        int x; // GREŠKA: ime x je već definisano
```
# Lokalne i globalne promenljive

```
• Primjer 2:
public class IgraSaKartama {
     String pobjednik; // globalna promenljiva (polje)
     void odigrajIgru() {
        String igrač; // lokalna promenljiva
        // Ostale naredbe metoda ...
• Primjer 3:
for (int i = 0; i < n; i++) {
      // Tijelo petlje
   if (i == n) // GREŠKA: ovdje ne važi ime i
```
System.out.println("Završene sve iteracije");

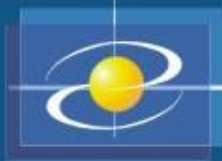

# Rekurzivni metodi

- Da li metod može da poziva sam sebe?
- Da rekurzivan metod
- Mehanizam pozivanja rekurzivnih metoda se ne razlikuje od standardnog načina za pozivanje običnih metoda:
	- 1.argumenti u pozivu metoda se dodjeljuju parametrima metoda kao početne vrijednosti
	- 2.izvršava se tijelo pozvanog metoda
- Primer: izračunavanje stepena *x n* , *x* realan broj i *n* cijeli broj
- Gotovo rješenje: Math.pow(x,n)

#### Osnovni principi OOP programiranja u Javi

- Apstrakcija
	- Program čine objekti koji su instance nekih klasa.
- Enkapsulacija
	- Podaci i metodi koje rade sa njima slažu se u cjeline klase
	- Korisnika objekta ne zanima implementacija nego funkcionalnost
- Nasljeđivanje
	- Ideja: iskoristiti već postojeći kod
	- Klasa proširuje funkcionalnost već postojeće klase-overriding
	- Vrh hijerarhije klasa u Javi je klasa java.lang.Object.

#### • Polimorfizam

- Često umjesto direktnog referenciranja na objekat iz proširene klase vrši referenciranje na objekat iz njegove bazne klase. Objekti koje pravimo u programu, mogu imati više oblika:
- **Svaki objekat koji za svoj tip ima "stariju" klasu, može se**  tretirati/poprimiti oblik i "mlađe" klase.

10

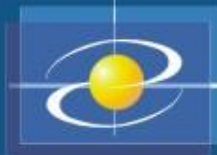

#### **PRIMJER**

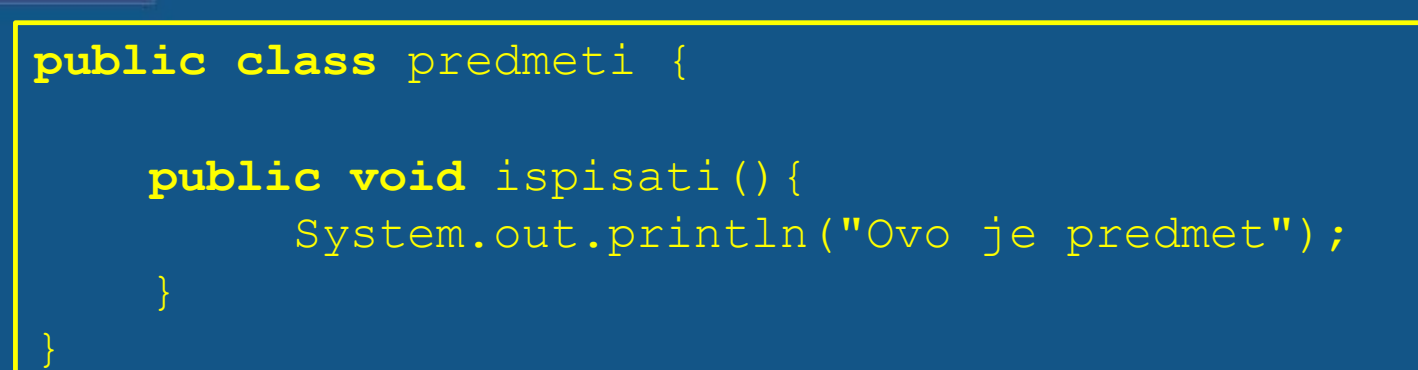

**public class** java **extends** predmeti {

```
public void ispisati(){
     System.out.println("Web programiranje");
```
**public static void** main(String[] args){

```
predmeti j = new predmeti();
predmeti k = new java();
j.ispisati();
k.ispisati();
```
**REZULTAT:**

Ovo je predmet Web programiranje

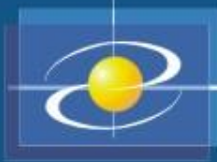

### KLASE I OBJEKTI

• Klase imaju sljedeću strukturu:

```
class ImeKlase {
      promjenljive
      metode
```
- Objekat je konkretna realizacija klase u memoriji računara:
	- Instanca klase u memoriji
	- Kreira se sa operatorom new

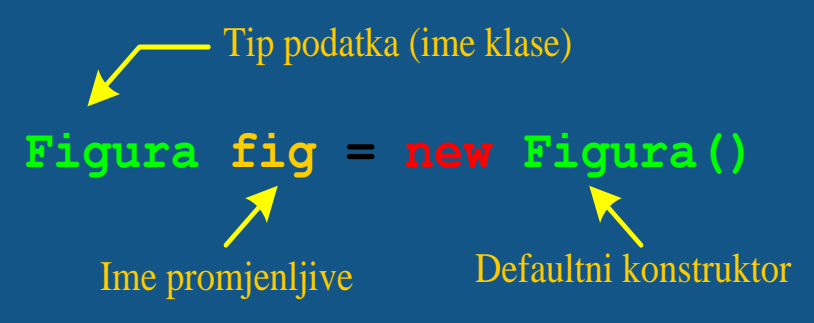

• Svaki objekat prije upotrebe mora se konstruisati pomoću operatora new koji poziva konstruktor objekta.

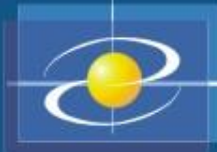

- Konstruktor vrši inicijalizaciju objekta njegove klase.
- Ima isto ime kao i klasa, ali nema povratni tip (čak ni void).
- U jednoj klasi moze postojati više konstruktora.

**class** Tacka{ **double** x; // x -koordinata tačke u ravni

**double** y; // y -koordinata tačke u ravni

• Konstrukcija objekta se vrši na sljedeći način:

Tacka toc = **new** Tacka();

- Šta ako želimo da zadamo tačku sa koordinatama (2,2)?
- Tada dodajemo još jedan konstruktor na sljedeći način: class Tacka{

```
double x; // x -koordinata tačke u ravni
     double y; // y -koordinata tačke u ravni
     //konstruktor
    public Tacka(double a, double b){
            x=a;y=b;
    }//kraj konstruktora
}//kraj klase
```
# Klase i objekti

- Zašto smo u prethodnoj klasi mogli koristiti defaultni konstruktor, a da se ne piše odgovarajući kod? Odgovor: Ako nema nijednog EKSPLICITNO napisanog konstruktora, onda prevodilac SAM dodaje defaultni konstruktor.
- Ako klasu Tacka. java pokušamo da pozovemo na sljedeći način:

```
1 // Datoteka: Test.java
 2
 3 public class Test{
 4
 5 public static void main(String[] args){
 6
 7 Tacka toc = new Tacka(); // error
 8 }
 9
10 }
```
• U ovom slučaju javiće se greška prilikom prevođenja jer važi pravilo: *Ako imamo jedan konstruktor koji smo sami napisali tada* 

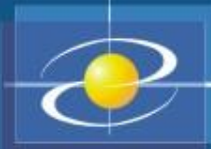

### Klase i objekti

• Ako želimo možemo imati više konstruktora:

```
1 // Datoteka: Tacka.java
 2
 3 class Tacka{
 4
 5 double x; // x -koordinata
 6 double y; // y -koordinata
 8 // konstruktor
 9 public Tacka(){
10 x=0.0;
11 y=0.0;12 }
14 //konstruktor
15 public Tacka(double a, double 
   b) {
16 x=a;
17 y=b;
18 }//kraj konstruktora
19
20 }//kraj klase Tacka
```
Poziv sljedeća dva konstruktora: Tacka toc=new Tacka() i Tacka toc=new Tacka(0,0) **kreiraju isti objekt**.

• Osnovno o konstruktorima se svodi na sljedeće:

Konstruktor ima isto ime kao i klasa

Konstruktor nema povratne vrijednosti

Klasa može imati više konstruktora koji se međusobno razlikuju po broju i tipu parametara koje uzimaju

Konstruktor bez parametara je defaultni konstruktor

Konstruktor se uvijek poziva s operatorom new

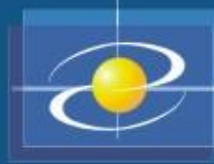

4

8 }

9

## Klase i objekti - Primjer

1 class Figura { 2 // podatak 3 int boja Figure; 5 // metode 6 void nacrtaj() { 7 // implementacija •Klasa je osnovna programska cjelina

```
10 void nacrtaj(int boja) {
11 // implementacija
12 }
13
14 String ime figure(){
15 // implementacija
16 }
```
17 }

•Klasa Figura: jedan podatak i tri metode

•Dvije metode istog imena

•Klasa figura nema main funkciju

•Klasa je samo nacrt

- Kreiranje objekta date klase nazivamo *instanciranjem* objekta, a same objekte zovemo *instancama* date klase.
- Za instanciranje koristimo operator *new*.

```
1 class KorisnikFigure{
2
3 public static void main(String[] args) {
4
5 // fig je objekat koji reprezentuje klasu Figura. 
 6 
8 Figura fig=new Figura();
9
10 KorisnikFigure kf = new KorisnikFigure();
11 kf.ucini nesto(fig);
12 }
13
14 void ucini nesto(Figura x) {
15 x.nacrtaj();
16 }
17 }
```
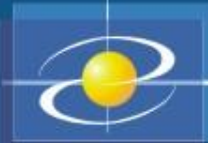

• Da bi pozvali metodu neke klase, na primjer metodu ucini nesto u klasi KorisnikFiqure, ili metodu nacrtaj klase Figura, MORAMO prvo kreirati objekat te klase i zatim metodu pozvati na objektnoj promjenljivoj pomoću *dot (.) operatora*: na primjer,

#### kf**.**ucini\_nesto(fig);

- VAŽNO: Statičke metode (deklarisane kao static) su posebne po tome što ne trebaju kreirati objekat da bi bile pozvane. Zato main mora biti static na početku izvršavanja programa.
- Nakon definicije klase Figura možemo deklarisati promjenljive i argumente metoda da budu tipa Figura. Svaka klasa koju formiramo postaje na taj način novi tip podatka.

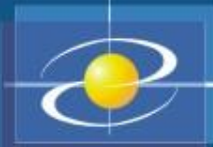

• Kvadrat je geometrijska figura, pa je logično modelovati tu klasu tako da naslijedi metode iz Figure i da definiše neke nove.

```
1 class Kvadrat extends Figura{
 2
 3 //nasljedjuje sve iz Figure i dodaje novu promjenljivu i metodu
 4
 5 int duzina stranice;
 6
 7 int povrsina(){
 8 8 return duzina stranice*duzina stranice;
 9 }
10
11 //klasa Kvadrat preradjuje metodu nacrtaj
12
13 void nacrtaj(){ //neka nova implementacija
14 }
15 }
```
• Ključna riječ extends kazuje da se klasa Kvadrat implementira proširenjem klase Figura.

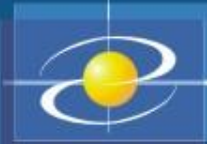

- Dio koda koji instancira objekat date klase može izgledati ovako: Kvadrat kv=new Kvadrat(); kv.nacrtaj(); //taj nacrtaj() je preradjen u klasi Kvadrat kv.nacrtaj(3);//ovaj nacrtaj(int) je iz klase Figura
- Polimorfizam: Svaki kvadrat je ujedno figura, prema tome, klasu Kvadrat smo konstruisali proširenjem klase Figura.
- Na taj način, svaka metoda koja kao argument očekuje objekat tipa Figura, prihvata i objekat tipa Kvadrat. To se naziva polimorfizam – jedan objekat posmatramo na različitim nivoima apstrakcije.
- Polimorfizam ilustruje upotreba metode ucini nesto klase KorisnikFigure

KorisnikFigure korisnik = new KorisnikFigure();  $Kvadrat$   $kv$  = new Kvadrat(); //pozovimo metodu ucini\_nesto korisnik.ucini\_nesto(kv); //pozvali smo metodu na objektu prosirene klase

### Primjer za OOP Programiranje

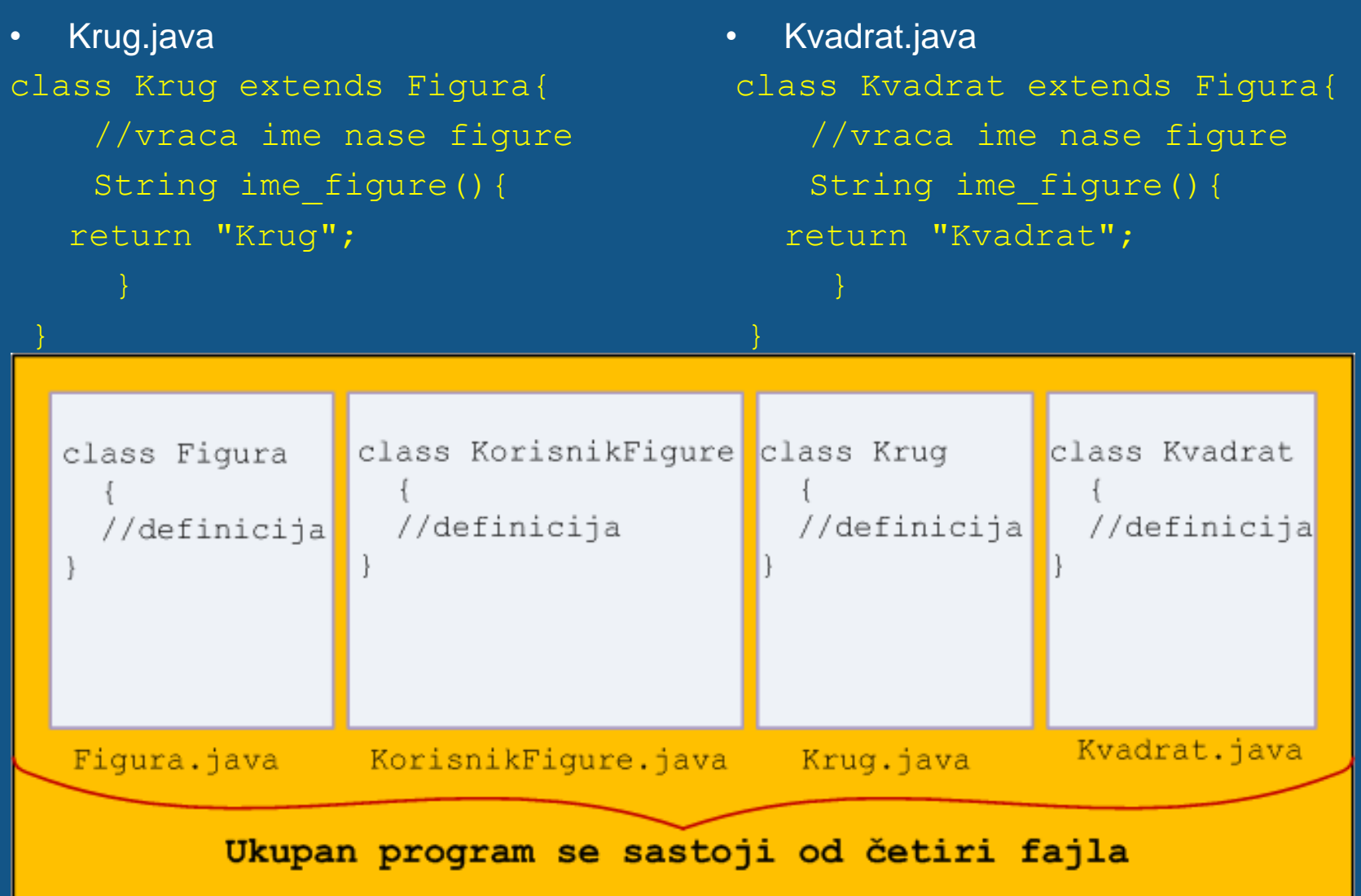

# Kontrola pristupa

#### • Ako želimo da podatke u klasi sakrijemo onda dodajemo – private:

```
1 // Datoteka: Tacka.java
2
3 class Tacka{
 4
5 private double x; // x -koordinata tačke u ravni
6 private double y; // y -koordinata tačke u ravni
 7
8 public Tacka(){
 9 x=0.0;
10 y=0.0;11 }
12
13 public Tacka(double a, double b){
14 x=a;
15 y=b;
16 }//kraj konstruktora
18 }//kraj klase Tacka
```
• Na ovaj način pristup promjenljivima imaju samo metode (funkcije) iz iste klase.

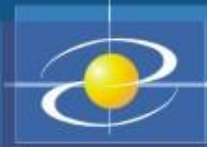

# Kontrola pristupa

• Na ovaj način smo SAKRILI implementaciju klase, ali smo napravili problem u klijentu. Posmatrajmo kod:

```
1 // Datoteka: Test.java
 2
 3 public class Test{
 4
 5 public static void main(String[] args){
 6
 7 Tacka toc = new Tacka();
 8 System.out.println(toc.x); // error
 \overline{9}10
11 }
 Prevodeći: javac Test.java dobijamo poruku:
 Test.java:8: x has private access in Tacka
```

```
System.out.println(toc.x); // error
```
#### 1 error

• Da bi ovo popravili moramo u klasi Tacka dodati dvije javne metode getx() i gety(). Ove dvije metode predstavljaju JAVNI INTERFEJS naše klase.

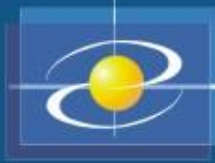

# Kontrola pristupa

#### Popravljeni primjeri

2

4

6

 $\overline{9}$ 

```
1 // Datoteka: Tacka.java
 2
 3 class Tacka{
 5 private double x; // x -
   koordinata tačke u ravni
 6 private double y; // y -
   koordinata tačke u ravni
 8 public Tacka(){
 9 x=0.0;
10 y=0.0;11 \t\t\t \cdot \t\t12
13 public Tacka(double a, double b){
14 x=a;
15 y=b;
16 }//kraj konstruktora
17
18 public double getX(){ return x; }
19 public double getY(){ return y;}
20
21 }//kraj klase Tacka
                                     10
                                     11 }
```

```
1 // Datoteka: Test.java
3 public class Test{
5 public static void main(String[] args){
7 Tacka toc = new Tacka();
8 System.out.println(toc.getX());
```
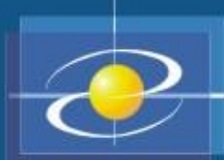

### Osnovno o kontroli pristupa

• Kontrola pristupa primjenjuje se na promjenljive članice, metode (uključujući i konstruktore) i same klase. Preciznije:

public -pristup promjenljivoj/metodi dozvoljen je iz svih klasa koje instanciraju dati objekt protected -pristup promjenljivoj/metodi dozvoljen iz svih klasa u paketu i svih naslijedjenih klasa private -pristup promjenljivoj/metodi dozvoljen samo unutar date klase (ništa) defaultni pristup -pristup promjenljivoj dozvoljen iz svih klasa unutar paketa (eng. package)

• Uz promjenljive je moguće koristiti i modifikatore: static i final.

static -označava promjenljivu koja je zajednička svim objektima koji instanciraju datu klasu final -definise konstante

• Uz metode možemo koristiti sledeće modifikatore:

static - metoda koja je ista za svaki objekt date klase -kaže se još i class member npr. takva je metoda main native - metoda koja je implementirana u drugom jeziku (najčešće C ili C++) -sve fundamentalne metode u API su takve final - ne može se preraditi u naslijeđenoj klasi

svnchornized - koristi se kod rada sa nitima (eng. thread)

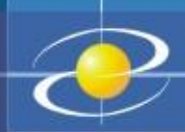

#### Statičke promjenljive i metode

• Modifikator static označava nešto zajedničko u svim instancama date klase.

```
1 class Foo{
2 \quad \text{int } x;3 static int y;
4 }
```
- Svaka instanca klase  $F$ oo će imati svoju promjenljivu  $x$ .
- Sve instance će DIJELITI jednu promjenljivu  $y$ .
- Ako jedan objekat izmijeni promjenljivu  $y$  i svi ostali će imati izmijenjenu vrijednost.
- Statičku promjenljivu je moguće dohvatiti ako nije instanciran NIJEDAN objekat njene klase koristeći sintaksu: ImeKlase.ImePromjenljive.

```
1 public class TestFoo{
2 public static void main(String[] args) {
3 System.out.println(Foo.y);
\overline{4}5 }
```
#### Statičke promjenljive i metode

- Da bi koristili statičku metodu neke klase nije potrebno imati instancu te klase. Poziva se: ImeKlase.ImeStatickeMetode.
- Statičke metode ne mogu koristiti nestatičke metode iste klase direktno, niti pristupati nestatičkim promjenljivim. Primjer:

```
1 class Test{
2
3 int x; // nestatička javna promjenljiva
4 static int y;
6 public void print(){ // nestatička metoda
8 System.out.println("Hello, World");
9 }
10
11 public static void print_static(){ // statička metoda
12
13 System.out.println("Hello, World");
14 }
15
16 public static void main(String[] args){
17
18 x=3; //error
19 print(); //error
20 print static(); //OK21 new Test().x=5; //OK
22 Test test=new Test(); //OK
23 test.print(); //OK
24 }
25 - 1
```
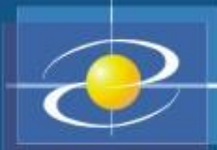

#### Objekti i promjenljive

• Promjenljive u kojima se čuvaju reference nazivaju se objektne promjenljive. Na primjer:

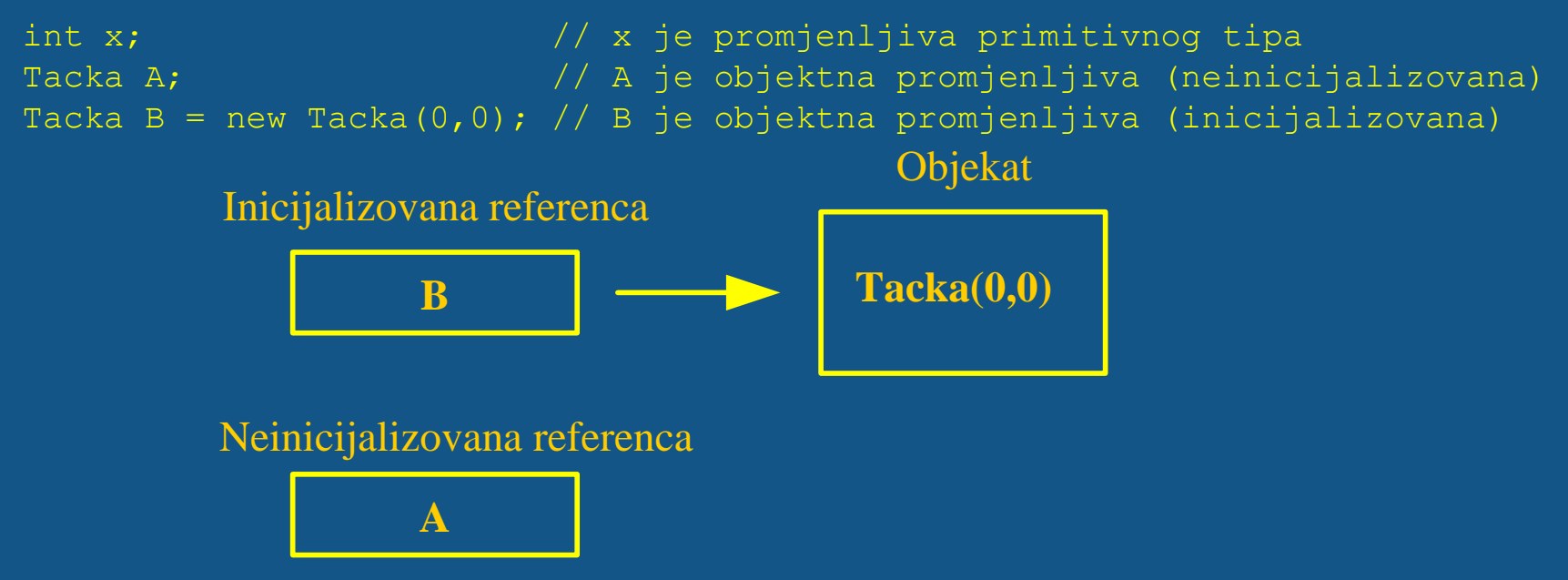

• Važno je razlikovati objekat od objektne promjenljive. Objekat se pravi pomoću operatora new, dok objektna promjenljiva samo sadrži referencu na objekat.

```
double z = A.getX(); // greska, objekat ne postoji
double w = B.getX(); // 0.K:
```
#### Objekti i promjenljive

• Ako objektnu promjenljivu inicijalizujemo naknadno kao na primjer:

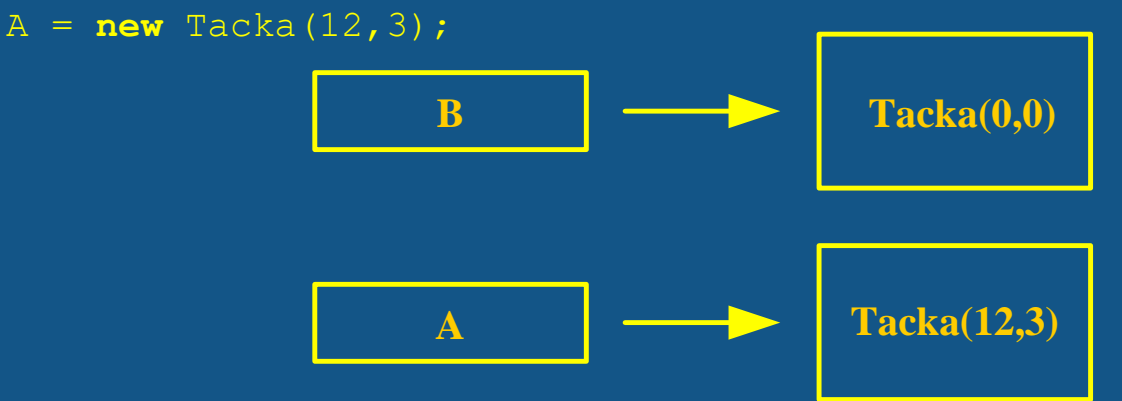

• Ako napišemo:  $A = B$ ;

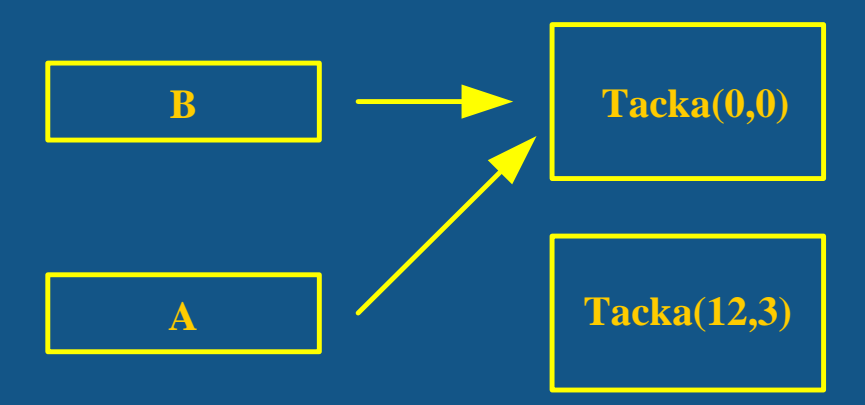

• U Javi dealokacija objekata alociranih sa operatorom new nije zadatak programera već to radi okruženje.

#### Ključna riječ this

• Svaka nestatička metoda klase poziva se s instancom svoje klase.

```
Tacka A = new Tacka (3, 3);
double x = A.getX();
```
- Sintaksa poziva je: objektnaPromjenljiva.imeMetode(...). Pri pozivu metoda pored explicitnih parametara dobija se i jedan **implicitni parametar**: to je objekat na kojem je metoda pozvana.
- U svakoj metodi ključna riječ this referencira na implicitni parametar. 1 class Tacka{

```
2
 3 private double x; //x-koordinata tacke u ravni
 4 private double y; //y-koordinata tacke u ravni
 6 public Tacka(){
7 \times = 0;8 y=0;\overline{9}10
11 public Tacka (double x, double y) {
12 this.x=x;
13 this.y=y;
14 }//kraj konstruktora
15
16 //javni interfejs nase klase:
17
18 public double getX(){ return x;}
19 public double getY(){ return y; }
20
21 }//kraj klase Tacka
```
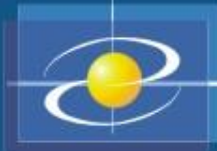

• Druga uloga ključne riječi this je poziv konstruktora. Prvi konstruktor u klasi Tačka možemo napisati na sledeći način:

```
public Tacka(){
        this(0,0);
                       public Tacka(){
                                 x=0.0;
                                  y=0.0;
```
- Ključna riječ this je ovdje poziv drugog konstruktora. this ima ovakvu ulogu samo kada se pojavljuje kao prva naredba u konstruktoru.
- Statičke metode ne dobijaju **implicitni parametar**.
- Zbog toga, ne mogu pristupiti nestatičkim promjenljivim članicama niti mogu pozivati nestatičke metode.

# Definicija klase - rekapitulacija

• Format:

```
modifikator class ImeKlase 
\{//tijelo klase
}
```
### ili

```
modifikator class ImeKlase extends PostojećaKlasa
\{//tijelo klase
}
```
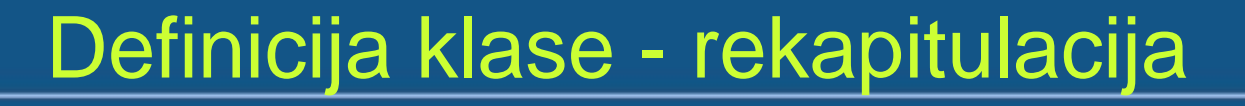

• modifikator dodatno opisuje klasu  $(public, ...)$ 

• ImeKlase je identifikator (po konvenciji, sve riječi počinju velikim slovom)

- tijelo klase sadrži definicije
	- polja (objektne i klasne promenljive)

– metoda (objektni i klasni)

#### Definicija klase - rekapitulacija

```
•Primjer
public class ČlanPorodice
\{static String prezime= "Marić"; // klasna promenljiva
  String ime; // objektna promenljiva
  int uzrast; // objektna promenljiva
  public ČlanPorodice(String ime, int uzrast) { // 
konstruktor
    this. ime = ime:
   this.uzrast = uzrast;}
  public static void verzija(...) { // klasni metod
  }
  public void prikaži(...) { // objektni metod
  }
}
```
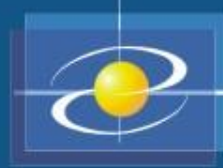

#### Stvaranje objekata klase

- Operator new
- Format:

new konstruktor-klase

- Izvršavanje:
	- Stvara objekat rezervišući potreban prostor za njega u memoriji
	- Izvršava navedeni konstruktor klase
	- Vraća adresu rezervisanog memorijskog prostora za objekat
- Može se stvoriti nula, jedan ili više objekata definisane klase

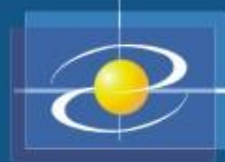

#### • Primjer:

new ČlanPorodice("Mira",15);

ČlanPorodice sin; //referencna promenljiva sin = new ČlanPorodice("Nikola",20); ČlanPorodice otac; //referencna promenljiva otac = new ČlanPorodice("Petar",52);

ili kraće

ČlanPorodice sin = new ČlanPorodice("Nikola",20); ČlanPorodice otac = new ČlanPorodice("Petar",52);

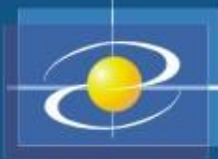

- Klasne (statičke) promjenljive i metodi su zajednički za sve objekte klase
- Objekti klase sadrže vlastite kopije objektnih promjenljivih i metoda
- Referencna promjenljiva sadrži pokazivač (referencu) na novostvoreni objekat (tj. sadrži njegovu adresu u memoriji)

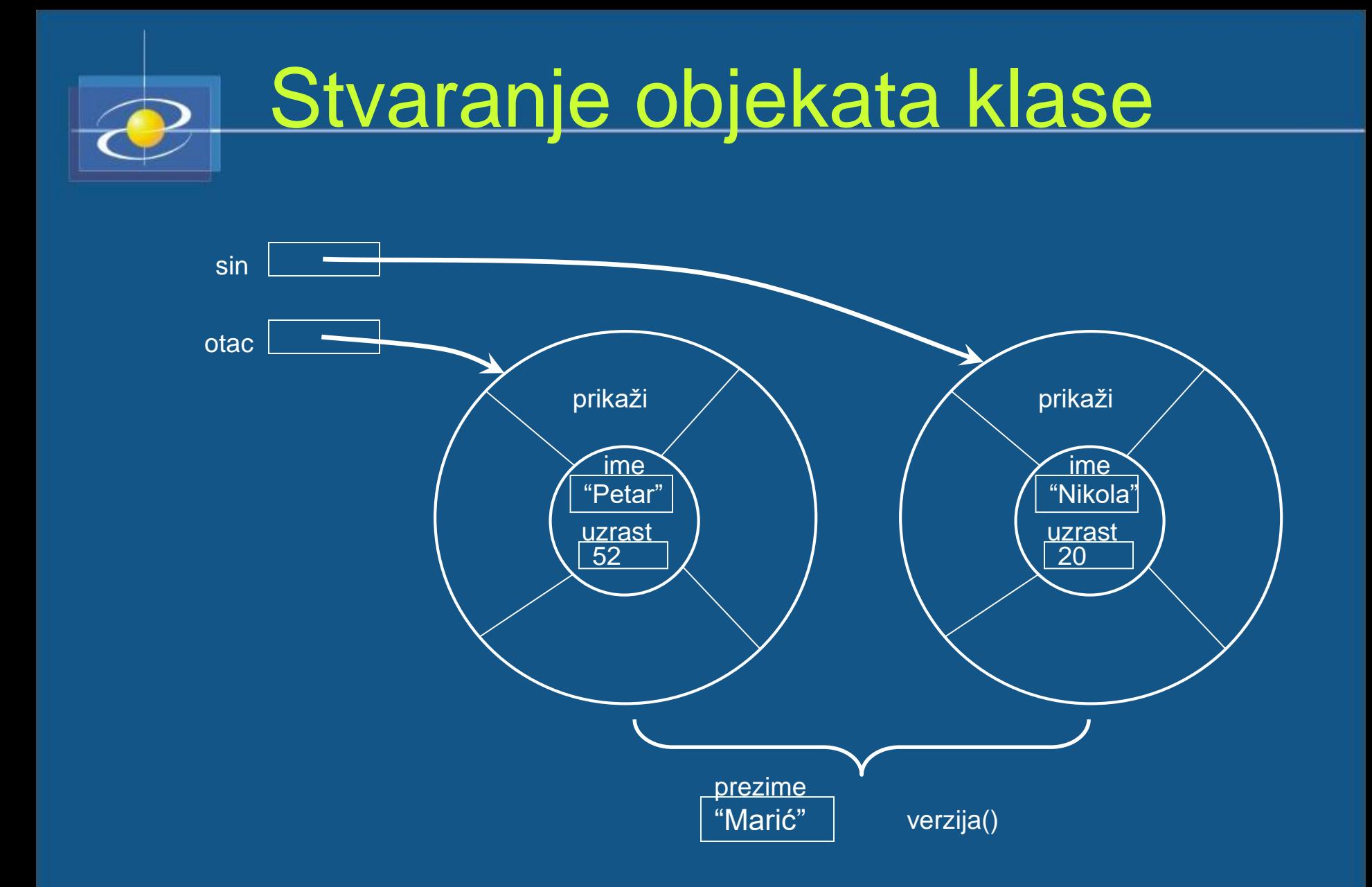

### Korišćenje polja i metoda

- Objektna i klasna polja (kao i metodi) se koriste pomoću tačka-notacije
- Ispred imena polja se navodi
	- Ime klase za klasna polja
	- Ime objektne promenljive konkretnog objekta za objektna polja

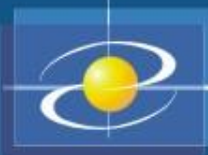

# Pozivanje metoda

- Objektni metodi
	- Odnose se na pojedinačne objekte i indirektno kao parametar imaju konkretni objekat klase u kojoj su objektni metodi definisani
	- Pozivaju se samo preko odgovarajućeg konkretnog objekta korišćenjem tačka-notacije
- Klasni (statički) metodi
	- Odnose se na cijelu klasu, a ne na pojedinačne objekte
	- Sadrže modifikator static
	- Pozivaju se preko imena klase korišćenjem tačkanotacije (može i kao objektni metodi, ali se ne preporučuje)

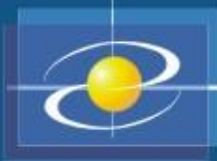

Podaci metoda

- U metodu se mogu koristiti četiri potencijalna izvora podataka:
	- Parametri metoda
	- Objektne i klasne promenljive klase u kojoj je metod definisan
	- Lokalne promenljive, definisane u telu metoda
	- Rezultati drugih metoda koji se pozivaju